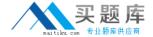

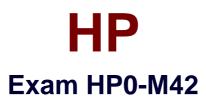

# **HP Business Availability Center 8.x Software**

Version: 6.0

[ Total Questions: 68 ]

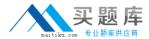

# **Question No: 1**

Which statement about the SiteScope configuration tool is correct?

- **A.** It is a wizard tool useful for configuring SiteScope monitors.
- **B.** It ensures that SiteScope monitors are configured correctly.
- **C.** It is a utility for exporting SiteScope configuration data.
- **D.** It is a tool for installing SiteScope.

**Answer: C** 

# **Question No: 2 DRAG DROP**

Click the Task button. Place the steps to modify a VuGen script in the correct sequence.

Place the steps to modify a VuGen script in the correct sequence.

Order

Pownload the script for editing.

Check in the file set.

Check out the file set.

Modify and save the script.

Sequence Steps to Select

Done

**Answer:** 

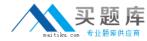

Place the steps to modify a VuGen script in the correct sequence.

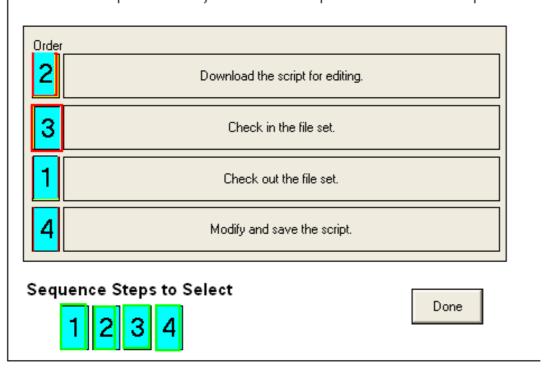

# **Question No:3**

What is the purpose of the out-of-the-box views in Business Availability Center? (Select three.)

- A. to populate the CMDB with relevant data
- **B.** to provide a quick start for working with the CMDB
- C. to view CI Types
- D. to provide a predefined topology
- E. to set up Service Level Agreements
- **F.** to show a high level overview of the business

Answer: B,D,E

#### **Question No: 4**

What is the purpose of a view?

- A. provides a subset of the IT universe model in the CMDB
- B. provides a snapshot of the entire IT universe model in the CMDB

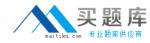

C. provides a differentiator between discovery-based CIs and adapters-based CIs

**D.** provides End User Monitor applications the capability to use the IT universe model in the CMDB

**Answer: A** 

# **Question No: 5**

Which statement about a Pattern View is correct?

- **A.** It uses a TQL query to quickly insert a substantial amount of CI data into the CMDB.
- **B.** It is an extension of the Perspective Based View used to add related CIs in the view dynamically.
- **C.** It defines a static TQL query which extracts relevant information from the CMDB and provides the currently defined CI status.
- **D.** It defines a persistent TQL query which extracts relevant information from the CMDB to continuously generate updated results reflected in the view.

**Answer: D** 

#### **Question No: 6**

How do SiteScope data collectors collect data?

- A. by collecting data from SiteScope agents installed on the target machines
- **B.** by logging into systems as users from its central server and monitoring remotely
- **C.** by passively listening to the network traffic to determine server status
- **D.** by collecting data from both agent and agentless SiteScope probes

**Answer: B** 

### **Question No:7**

What is the difference between events and measurements?

**A.** An event is a value returned by a monitor and a measurement is something triggered by an event.

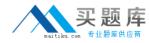

- **B.** A measurement is a value returned by a monitor and an event is something triggered by a measurement.
- **C.** Events are triggered by infrastructure monitoring while measurements are triggered by end-user monitoring.
- **D.** Events are triggered by end-user monitoring while measurements are triggered by infrastructure monitoring.

**Answer: B** 

## **Question No:8**

Which menu items are available under the BAC Administration menu?

- A. SAM, Platform, BAC for Siebel, BAC for SOA
- B. SAM, Platform, Personal Settings, Diagnostic, Transaction Vision
- C. UCMDB, BAC for Siebel, BAC for SOA, Personal Settings
- D. UCMDB, BAC for Siebel, BAC for SOA, Application Performance Lifecycle

**Answer: B** 

## **Question No:9**

What is the purpose of the Discovery Probe?

- A. discovers and then monitors IT infrastructure components
- **B.** enables reuse of a pattern for different discovery processes
- **C.** receives discovery tasks from the Gateway server, dispatches them, and sends the results back to the CMDB through the DPS
- **D.** enables BAC to collect information about the system it monitors by discovering the IT infrastructure resources and their interdependencies

**Answer: C** 

## **Question No: 10**

Using the BAC user interface, where can you find the User Management page link? (Select two.)